# **Xbox-WebAPI Documentation**

*Release 1.1.9*

**OpenXbox**

**Oct 15, 2019**

### Contents:

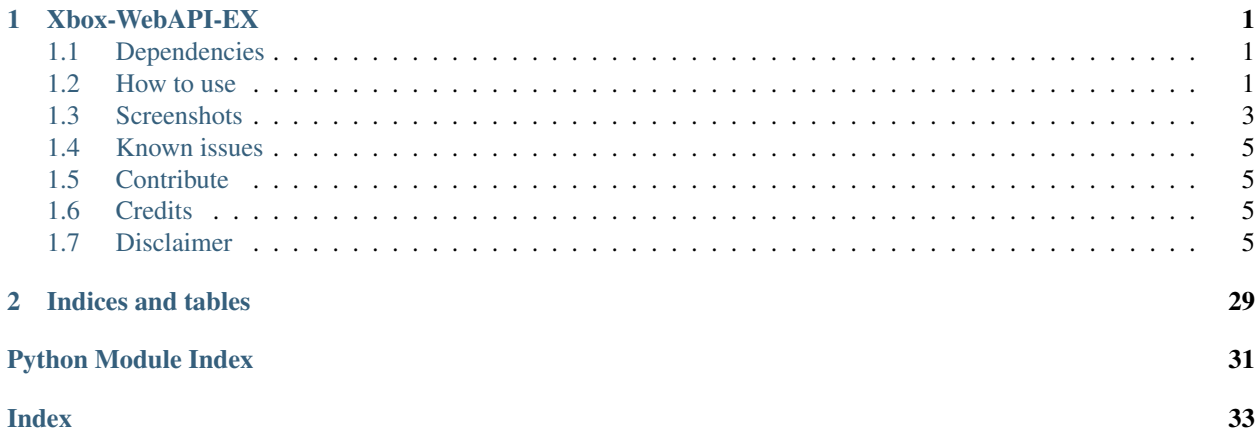

## CHAPTER<sup>1</sup>

### Xbox-WebAPI-EX

<span id="page-4-0"></span>Xbox-WebAPI is a python library to authenticate with Xbox Live via your Microsoft Account and provides Xbox related Web-API.

Authentication via credentials or tokens is supported, Two-Factor-Authentication ( 2FA ) is also possible.

### <span id="page-4-1"></span>**1.1 Dependencies**

- Python  $\ge$  = 3.5
- Libraries: requests, demjson, appdirs, urwid

### <span id="page-4-2"></span>**1.2 How to use**

Install:

```
pip install xbox-webapi-ex
```
Authentication:

```
# Token save location: If tokenfile is not provided via cmdline, fallback
# of <appdirs.user_data_dir>/tokens.json is used as save-location
#
# Specifically:
# Windows: C:\\Users\\<username>\\AppData\\Local\\OpenXbox\\xbox
```
(continues on next page)

(continued from previous page)

```
# Mac OSX: /Users/<username>/Library/Application Support/xbox/tokens.json
# Linux: /home/<username>/.local/share/xbox
#
# For more information, see: https://pypi.org/project/appdirs and module: xbox.webapi.
˓→scripts.constants
xbox-authenticate --tokens tokens.json --email no@live.com --password abc123
# NOTE: If no credentials are provided via cmdline, they are requested from stdin
xbox-authenticate --tokens tokens.json
# If you have a shell compatible with ncurses, you can use the Terminal UI app
xbox-auth-ui --tokens tokens.json
```
Fallback Authentication:

```
# In case this authentication flow breaks or you do not trust the code with your
˓→credentials..
# Open the following URL in your web-browser and authenticate
https://login.live.com/oauth20_authorize.srf?display=touch&scope=service%3A%3Auser.
˓→auth.xboxlive.com%3A%3AMBI_SSL&redirect_uri=https%3A%2F%2Flogin.live.com%2Foauth20_
˓→desktop.srf&locale=en&response_type=token&client_id=0000000048093EE3
# Once you finished auth and reached a blank page, copy the redirect url from your
˓→browser address-field
# Execute the script with supplied redirect url
xbox-auth-via-browser 'https://login.live.com/oauth20_desktop.srf?...access_token=...&
˓→refresh_token=...'
```
Example: Search Xbox Live via cmdline tool:

```
# Search Xbox One Catalog
xbox-searchlive --tokens tokens.json "Some game title"
# Search Xbox 360 Catalog
xbox-searchlive --tokens tokens.json -l "Some game title"
```
API usage:

**import sys**

```
from xbox.webapi.api.client import XboxLiveClient
from xbox.webapi.authentication.manager import AuthenticationManager
from xbox.webapi.common.exceptions import AuthenticationException
"''"''"For doing authentication in code, see xbox/webapi/scripts/authenticate.py
or for OAUTH via web-brower, see xbox/webapi/scripts/browserauth.py
"''"try:
 auth_mgr = AuthenticationManager.from_file('/path_to/tokens.json')
except FileNotFoundError as e:
 print(
    'Failed to load tokens from \'{}\'.\n'
    'ERROR: {}'.format(e.filename, e.strerror)
  )
```
(continues on next page)

(continued from previous page)

```
sys.exit(-1)
try:
 auth_mgr.authenticate(do_refresh=True)
except AuthenticationException as e:
 print ('Authentication failed! Err: %s' % e)
 sys.exit(-1)
xbl_client = XboxLiveClient(auth_mgr.userinfo.userhash, auth_mgr.xsts_token.jwt, auth_
˓→mgr.userinfo.xuid)
# Some example API calls
# Get friendslist
friendslist = xbl_client.people.get_friends_own()
# Get presence status (by list of XUID)
presence = xbl_client.presence.get_presence_batch([12344567687845, 453486346235151])
# Get messages
messages = xbl_client.message.get_message_inbox()
# Get profile by GT
profile = xbl_client.profile.get_profile_by_gamertag('SomeGamertag')
```
### <span id="page-6-0"></span>**1.3 Screenshots**

Here you can see the Auth TUI (Text user interface):

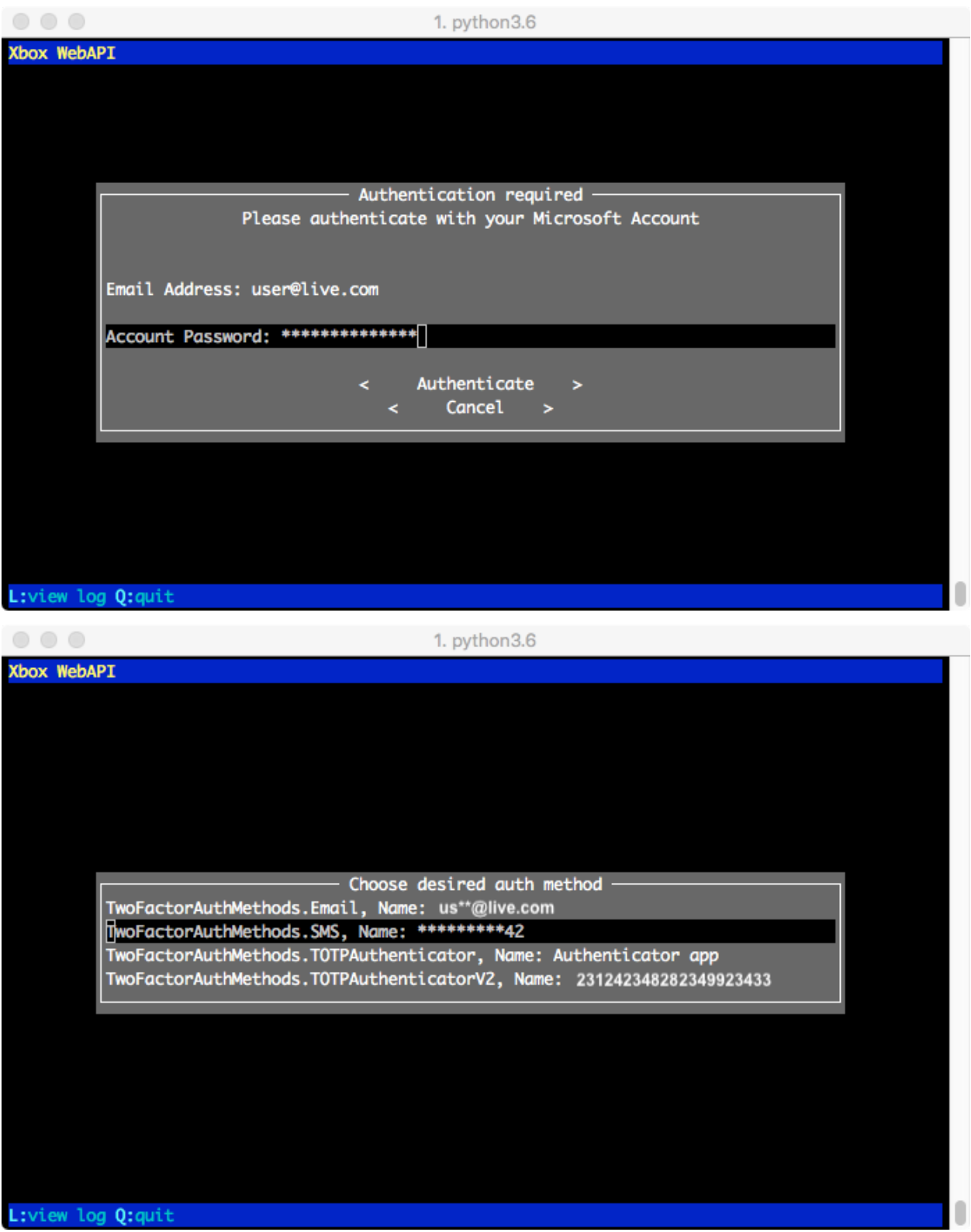

### <span id="page-8-6"></span><span id="page-8-0"></span>**1.4 Known issues**

• There are a lot of missing XBL endpoints

### <span id="page-8-1"></span>**1.5 Contribute**

- Report bugs/suggest features
- Add/update docs
- Add additional xbox live endpoints

### <span id="page-8-2"></span>**1.6 Credits**

This package uses parts of [Cookiecutter](https://github.com/audreyr/cookiecutter) and the [audreyr/cookiecutter-pypackage](https://github.com/audreyr/cookiecutter-pypackage) project template. The authentication code is based on [joealcorn/xbox](https://github.com/joealcorn/xbox)

Informations on endpoints gathered from:

- [XboxLive REST Reference](https://docs.microsoft.com/en-us/windows/uwp/xbox-live/xbox-live-rest/atoc-xboxlivews-reference)
- [XboxLiveTraceAnalyzer APIMap](https://github.com/Microsoft/xbox-live-trace-analyzer/blob/master/Source/XboxLiveTraceAnalyzer.APIMap.csv)
- [Xbox Live Service API](https://github.com/Microsoft/xbox-live-api)

### <span id="page-8-3"></span>**1.7 Disclaimer**

Xbox, Xbox One, Smartglass and Xbox Live are trademarks of Microsoft Corporation. Team OpenXbox is in no way endorsed by or affiliated with Microsoft Corporation, or any associated subsidiaries, logos or trademarks.

### **1.7.1 Authentication Manager - Authenticate with MS / XBL**

### **1.7.2 Two Factor Authentication Support**

### <span id="page-8-5"></span>**1.7.3 Custom Exceptions**

Special Exception subclasses

<span id="page-8-4"></span>**exception** xbox.webapi.common.exceptions.**XboxException** Bases: [Exception](https://docs.python.org/3/library/exceptions.html#Exception)

Base exception for all Xbox exceptions to subclass

**exception** xbox.webapi.common.exceptions.**AuthenticationException** Bases: [xbox.webapi.common.exceptions.XboxException](#page-8-4)

Raised when logging in fails, likely due to incorrect auth credentials

**exception** xbox.webapi.common.exceptions.**TwoFactorAuthRequired**(*message*,

*server\_data*)

Bases: [xbox.webapi.common.exceptions.XboxException](#page-8-4)

<span id="page-9-1"></span>**\_\_init\_\_**(*message*, *server\_data*) Raised when 2FA is required

#### Parameters

- **message**  $(str)$  $(str)$  $(str)$  Exception message
- **server** data  $(dict)$  $(dict)$  $(dict)$  Server data dict, extracted is object from windows live auth request
- **exception** xbox.webapi.common.exceptions.**InvalidRequest**(*message*, *response*) Bases: [xbox.webapi.common.exceptions.XboxException](#page-8-4)

```
__init__(message, response)
     Raised when something is wrong with the request
```
- Parameters
	- **message**  $(str)$  $(str)$  $(str)$  error message returned by the server
	- **response** (requests.Response) Instance of requests.Response
- **exception** xbox.webapi.common.exceptions.**NotFoundException** Bases: [xbox.webapi.common.exceptions.XboxException](#page-8-4)

Any exception raised due to a resource being missing will subclass this

#### <span id="page-9-0"></span>**1.7.4 Xbox Live Client - HTTP Client wrapper**

#### Xbox Live Client

Basic factory that stores XboxLiveLanguage, User authorization data and available *Providers*

```
class xbox.webapi.api.client.XboxLiveClient(userhash, auth_token, xuid, lan-
                                                  guage=<xbox.webapi.api.language.XboxLiveLocale
                                                  object>)
```
Bases: [object](https://docs.python.org/3/library/functions.html#object)

```
__init__(userhash, auth_token, xuid, language=<xbox.webapi.api.language.XboxLiveLocale ob-
          ject>)
```
Provide various Web API from Xbox Live

#### **Parameters**

- **userhash** ([str](https://docs.python.org/3/library/stdtypes.html#str)) Userhash obtained by authentication with Xbox Live Server
- **auth\_token** ([str](https://docs.python.org/3/library/stdtypes.html#str)) Authentication Token (XSTS), obtained by authentication with Xbox Live Server
- **xuid** (str/int) Xbox User Identification of your Xbox Live Account
- **language** ([str](https://docs.python.org/3/library/stdtypes.html#str)) Member of XboxLiveLanguage

#### **xuid**

Gets the Xbox User ID

Returns Xbox User ID

Return type [int](https://docs.python.org/3/library/functions.html#int)

#### **language**

Gets the active Xbox Live Language

Returns Active Xbox Live language

Return type XboxLiveLanguage

#### <span id="page-10-2"></span>**session**

Wrapper around requests session

Returns Instance of requests.session - Xbox Live Authorization header is set.

Return type [object](https://docs.python.org/3/library/functions.html#object)

#### <span id="page-10-1"></span>**1.7.5 Xbox Live language definitions**

#### <span id="page-10-0"></span>Language definitions

**class** xbox.webapi.api.language.**XboxLiveLocale**(*name*, *short\_id*, *identifier*, *locale*) Bases: [object](https://docs.python.org/3/library/functions.html#object)

**\_\_init\_\_**(*name*, *short\_id*, *identifier*, *locale*) Initialize a new instance of [XboxLiveLocale](#page-10-0)

Parameters

- **name**  $(str)$  $(str)$  $(str)$  Full name describing the language / country
- **short**  $id$  ([str](https://docs.python.org/3/library/stdtypes.html#str)) Short Id (e.g. "AT" for Austria)
- **identifier** ([str](https://docs.python.org/3/library/stdtypes.html#str)) Identifier (e.g. "de\_AT" for Austria)
- **locale** ([str](https://docs.python.org/3/library/stdtypes.html#str)) Locale (e.g. "de-AT" for Austria)

**class** xbox.webapi.api.language.**XboxLiveLanguage** Bases: [object](https://docs.python.org/3/library/functions.html#object)

Collection of languages compatible with XBL

```
Argentina = <xbox.webapi.api.language.XboxLiveLocale object>
Australia = <xbox.webapi.api.language.XboxLiveLocale object>
Austria = <xbox.webapi.api.language.XboxLiveLocale object>
Belgium = <xbox.webapi.api.language.XboxLiveLocale object>
Belgium_NL = <xbox.webapi.api.language.XboxLiveLocale object>
Brazil = <xbox.webapi.api.language.XboxLiveLocale object>
Canada = <xbox.webapi.api.language.XboxLiveLocale object>
Canada_FR = <xbox.webapi.api.language.XboxLiveLocale object>
Czech_Republic = <xbox.webapi.api.language.XboxLiveLocale object>
Denmark = <xbox.webapi.api.language.XboxLiveLocale object>
Finland = <xbox.webapi.api.language.XboxLiveLocale object>
France = <xbox.webapi.api.language.XboxLiveLocale object>
Germany = <xbox.webapi.api.language.XboxLiveLocale object>
Greece = <xbox.webapi.api.language.XboxLiveLocale object>
Hong_Kong = <xbox.webapi.api.language.XboxLiveLocale object>
Hungary = <xbox.webapi.api.language.XboxLiveLocale object>
India = <xbox.webapi.api.language.XboxLiveLocale object>
```
<span id="page-11-1"></span>**Great\_Britain = <xbox.webapi.api.language.XboxLiveLocale object> Israel = <xbox.webapi.api.language.XboxLiveLocale object> Italy = <xbox.webapi.api.language.XboxLiveLocale object> Japan = <xbox.webapi.api.language.XboxLiveLocale object> Mexico = <xbox.webapi.api.language.XboxLiveLocale object> Chile = <xbox.webapi.api.language.XboxLiveLocale object> Colombia = <xbox.webapi.api.language.XboxLiveLocale object> Netherlands = <xbox.webapi.api.language.XboxLiveLocale object> New\_Zealand = <xbox.webapi.api.language.XboxLiveLocale object> Norway = <xbox.webapi.api.language.XboxLiveLocale object> Poland = <xbox.webapi.api.language.XboxLiveLocale object> Portugal = <xbox.webapi.api.language.XboxLiveLocale object> Russia = <xbox.webapi.api.language.XboxLiveLocale object> Saudi\_Arabia = <xbox.webapi.api.language.XboxLiveLocale object> Singapore = <xbox.webapi.api.language.XboxLiveLocale object> Slovakia = <xbox.webapi.api.language.XboxLiveLocale object> South\_Africa = <xbox.webapi.api.language.XboxLiveLocale object> Korea = <xbox.webapi.api.language.XboxLiveLocale object> Spain = <xbox.webapi.api.language.XboxLiveLocale object> Switzerland = <xbox.webapi.api.language.XboxLiveLocale object> Switzerland\_FR = <xbox.webapi.api.language.XboxLiveLocale object> United\_Arab\_Emirates = <xbox.webapi.api.language.XboxLiveLocale object> United\_States = <xbox.webapi.api.language.XboxLiveLocale object> Ireland = <xbox.webapi.api.language.XboxLiveLocale object>**

#### **1.7.6 Xbox Live Providers - API Endpoints**

#### **Submodules**

#### <span id="page-11-0"></span>**EDS - Entertainment Discovery Services**

EDS (Entertainment Discovery Services)

Used for searching the Xbox Live Marketplace

```
class xbox.webapi.api.provider.eds.EDSProvider(client)
    Bases: xbox.webapi.api.provider.baseprovider.BaseProvider
    EDS_URL = 'https://eds.xboxlive.com'
```

```
HEADERS_EDS = {'Accept': 'application/json', 'Cache-Control': 'no-cache', 'Pragma':
SEPERATOR = '.'
```
#### <span id="page-12-0"></span>**get\_appchannel\_channel\_list**(*lineup\_id*) Get AppChannel channel list

```
str)-Lineup ID
```
Returns HTTP Response

Return type requests. Response

**get\_appchannel\_schedule**(*lineup\_id*, *start\_time*, *end\_time*, *max\_items*, *skip\_items*) Get AppChannel schedule / EPG

#### Parameters

- **lineup\_id** ([str](https://docs.python.org/3/library/stdtypes.html#str)) Lineup ID
- **start\_time** ([str](https://docs.python.org/3/library/stdtypes.html#str)) Start time (format: 2016-07-11T21:50:00.000Z)
- **end\_time** ([str](https://docs.python.org/3/library/stdtypes.html#str)) End time (format: 2016-07-11T21:50:00.000Z)
- **max\_items** ([int](https://docs.python.org/3/library/functions.html#int)) Maximum number of items
- **skip** items  $(int)$  $(int)$  $(int)$  Count of items to skip

Returns HTTP Response

Return type requests. Response

#### **get\_browse\_query**(*order\_by*, *desired*, *\*\*kwargs*)

Get a browse query

#### Parameters

- **order\_by** (str/*[OrderBy](#page-17-0)*) Fieldname to use for sorting the result
- **desired** (str/list) Desired Media Item Types, members of ([MediaItemType](#page-13-0))
- **\*\*kwargs** Additional query parameters

#### Returns:

```
get_recommendations(desired, **kwargs)
    Get recommended content suggestions
```
#### **Parameters**

- **desired** (str/list) Desired Media Item Types, members of ([MediaItemType](#page-13-0))
- **\*\*kwargs** Additional query parameters

#### Returns HTTP Response

Return type requests. Response

**get\_related**(*id*, *desired*, *\*\*kwargs*) Get related content for a specific Id

#### Parameters

- **id** ([str](https://docs.python.org/3/library/stdtypes.html#str)) Id of original content to get related content for
- **desired** (str/list) Desired Media Item Types, members of ([MediaItemType](#page-13-0))
- **\*\*kwargs** Additional query parameters

Returns HTTP Response

Return type requests. Response

#### <span id="page-13-1"></span>**get\_fields**(*desired*, *\*\*kwargs*) Get Fields

Parameters

- **desired**  $(str)$  $(str)$  $(str)$  Desired
- **\*\*kwargs** Additional query parameters

Returns HTTP Response

Return type requests. Response

**get\_details**(*ids*, *mediagroup*, *\*\*kwargs*) Get details for a list of IDs in a specific media group

#### Parameters

- **ids** (str/list) List of ids to get details for
- **mediagroup** ([str](https://docs.python.org/3/library/stdtypes.html#str)) Member of [MediaGroup](#page-15-0)
- **\*\*kwargs** Additional query parameters

Returns HTTP Response

Return type requests. Response

**get\_crossmediagroup\_search**(*search\_query*, *max\_items*, *\*\*kwargs*) Do a crossmedia-group search (search for content for multiple devices)

#### Parameters

- **search\_query**  $(str)$  $(str)$  $(str)$  Query string
- **max\_items** ([int](https://docs.python.org/3/library/functions.html#int)) Maximum itemcount
- **\*\*kwargs** Additional query parameters

Returns HTTP Response

Return type requests. Response

**get\_singlemediagroup\_search**(*search\_query*, *max\_items*, *media\_item\_types*, *\*\*kwargs*) Do a singlemedia-group search

#### Parameters

- **search\_query**  $(str)$  $(str)$  $(str)$  Query string
- **max\_items** ([int](https://docs.python.org/3/library/functions.html#int)) Maximum itemcount
- **media\_item\_types** (str/list) Desired Media Item Types, members of ([MediaItemType](#page-13-0))
- **\*\*kwargs** Additional query parameters

Returns HTTP Response

Return type requests. Response

```
class xbox.webapi.api.provider.eds.MediaItemType
    Bases: xbox.webapi.common.enum.StrEnum
```
Media Item Type, used as parameter for EDS API

**XBOX360\_GAME = 'Xbox360Game'**

```
XBOX360_GAME_CONTENT = 'Xbox360GameContent'
```
<span id="page-14-0"></span>**XBOX360\_GAME\_DEMO = 'Xbox360GameDemo' XBOX\_GAME\_TRIAL = 'XboxGameTrial' XBOX\_THEME = 'XboxTheme' XBOX\_ORIGINAL\_GAME = 'XboxOriginalGame' XBOX\_GAMER\_TILE = 'XboxGamerTile' XBOX\_ARCADE\_GAME = 'XboxArcadeGame' XBOX\_GAME\_CONSUMABLE = 'XboxGameConsumable' XBOX\_GAME\_VIDEO = 'XboxGameVideo' XBOX\_GAME\_TRAILER = 'XboxGameTrailer' XBOX\_BUNDLE = 'XboxBundle' XBOX\_XNA\_GAME = 'XboxXnaCommunityGame' XBOX\_MARKETPLACE = 'XboxMarketplace' XBOX\_APP = 'XboxApp' XBOXONE\_GAME = 'DGame' XBOXONE\_GAME\_DEMO = 'DGameDemo' XBOXONE\_CONSUMABLE = 'DConsumable' XBOXONE\_DURABLE = 'DDurable' XBOXONE\_APP = 'DApp' XBOXONE\_ACTIVITY = 'DActivity' XBOXONE\_NATIVE\_APP = 'DNativeApp' METRO\_GAME = 'MetroGame' METRO\_GAME\_CONTENT = 'MetroGameContent' METRO\_GAME\_CONSUMABLE = 'MetroGameConsumable' AVATAR\_ITEM = 'AvatarItem' MOBILE\_GAME = 'MobileGame' XBOX\_MOBILE\_PDLC = 'XboxMobilePDLC' XBOX\_MOBILE\_CONSUMABLE = 'XboxMobileConsumable' TV\_SHOW = 'TVShow' TV\_EPISODE = 'TVEpisode' TV\_SERIES = 'TVSeries' TV\_SEASON = 'TVSeason' MUSIC\_ALBUM = 'Album' MUSIC\_TRACK = 'Track' MUSIC\_VIDEO = 'MusicVideo' MUSIC\_ARTIST = 'MusicArtist' WEB\_GAME = 'WebGame'**

<span id="page-15-1"></span>**WEB\_VIDEO = 'WebVideo' WEB\_VIDEO\_COLLECTION = 'WebVideoCollection' GAME\_LAYER = 'GameLayer' GAME\_ACTIVITY = 'GameActivity' APP\_ACTIVITY = 'AppActivity' VIDEO\_LAYER = 'VideoLayer' VIDEO\_ACTIVITY = 'VideoActivity' SUBSCRIPTION = 'Subscription'**

<span id="page-15-0"></span>**class** xbox.webapi.api.provider.eds.**MediaGroup** Bases: xbox.webapi.common.enum.StrEnum

Media Group, used as parameter for EDS API

GameType: Xbox360Game, XboxGameTrial, Xbox360GameContent, Xbox360GameDemo, Xbox-Theme, XboxOriginalGame, XboxGamerTile, XboxArcadeGame, XboxGameConsumable, XboxGameVideo, XboxGameTrailer, XboxBundle, XboxXnaCommunityGame, XboxMarketplace, AvatarItem, MobileGame, XboxMobilePDLC, XboxMobileConsumable, WebGame, MetroGame, MetroGameContent, MetroGameConsumable, DGame, DGameDemo, DConsumable, DDurable

AppType: XboxApp, DApp MovieType: Movie TVType: TVShow (one-off TV shows), TVEpisode, TVSeries, TVSeason MusicType: Album, Track, MusicVideo MusicArtistType: MusicArtist WebVideoType: WebVideo, WebVideoCollection EnhancedContentType: GameLayer, GameActivity, AppActivity, VideoLayer, VideoActivity, DActivity, DNativeApp SubscriptionType: Subscription

```
GAME_TYPE = 'GameType'
    APP_TYPE = 'AppType'
    MOVIE_TYPE = 'MovieType'
    TV_TYPE = 'TVType'
    MUSIC_TYPE = 'MusicType'
    MUSIC_ARTIST_TYPE = 'MusicArtistType'
    WEB_VIDEO_TYPE = 'WebVideoType'
    ENHANCED_CONTENT_TYPE = 'EnhancedContentType'
    SUBSCRIPTION_TYPE = 'SubscriptionType'
class xbox.webapi.api.provider.eds.ScheduleDetailsField
    Bases: xbox.webapi.common.enum.StrEnum
    Schedule Details Field, used as parameter for EDS API
    NAME = 'Name'
    ID = 'Id'
    IMAGES = 'Images'
    DESCRIPTION = 'Description'
    PARENTAL_RATING = 'ParentalRating'
    PARENT_SERIES = 'ParentSeries'
    SCHEDULE_INFO = 'ScheduleInformation'
```

```
class xbox.webapi.api.provider.eds.Domain
    Bases: xbox.webapi.common.enum.StrEnum
    Domain, used as parameter for EDS API
    XBOX_360 = 'Xbox360'
    XBOX_ONE = 'Modern'
class xbox.webapi.api.provider.eds.IdType
    Bases: xbox.webapi.common.enum.StrEnum
    ID Type, used as parameter for EDS API
    CANONICAL = 'Canonical'
    XBOX_HEX_TITLE = 'XboxHexTitle'
    SCOPED_MEDIA_ID = 'ScopedMediaId'
    ZUNE_CATALOG = 'ZuneCatalog'
    ZUNE_MEDIA_INSTANCE = 'ZuneMediaInstance'
    AMG = 'AMG'
    MEDIA_NET = 'MediaNet'
    PROVIDER_CONTENT_ID = 'ProviderContentId'
class xbox.webapi.api.provider.eds.ClientType
    Bases: xbox.webapi.common.enum.StrEnum
    Client Type, used as parameter for EDS API
    C13 = 'C13'
    COMMERCIAL_SERVICE = 'CommercialService'
    COMPANION = 'Companion'
    CONSOLE = 'Console'
    EDITORIAL = 'Editorial'
    FIRST_PARTY_APP = '1stPartyApp'
    MO_LIVE = 'MoLive'
    WINDOWS_PHONE_7 = 'PhoneROM'
    RECOMMENDATION_SERVICE = 'RecommendationService'
    SAS = 'SAS'
    SDS = 'SDS'
    SUBSCRIPTION_SERVICE = 'SubscriptionService'
    X8 = 'X8'
    X13 = 'X13'
    WEBBLEND = 'Webblend'
    XBOX_COM = 'XboxCom'
```

```
class xbox.webapi.api.provider.eds.DeviceType
    Bases: xbox.webapi.common.enum.StrEnum
```
Device Type, used as parameter for EDS API

```
XBOX360 = 'Xbox360'
```

```
XBOXONE = 'XboxDurango'
```

```
XBOX = 'Xbox'
```
**IOS = 'iOS'**

**IPHONE = 'iPhone'**

**IPAD = 'iPad'**

**ANDROID = 'Android'**

**ANDROID\_PHONE = 'AndroidPhone'**

**ANDROID\_SLATE = 'AndroidSlate'**

**WIN\_PC = 'WindowsPC'**

**WIN\_PHONE = 'WindowsPhone'**

```
SERVICE = 'Service'
```

```
WEB = 'Web'
```

```
class xbox.webapi.api.provider.eds.OrderBy
    Bases: xbox.webapi.common.enum.StrEnum
```
The orderBy parameter determines how the items being returned should be sorted

```
PLAY_COUNT_DAILY = 'PlayCountDaily'
```
**FREE\_AND\_PAID\_COUNT\_DAILY = 'FreeAndPaidCountDaily'**

**PAID\_COUNT\_ALL\_TIME = 'PaidCountAllTime'**

**PAID\_COUNT\_DAILY = 'PaidCountDaily'**

**DIGITAL\_RELEASE\_DATE = 'DigitalReleaseDate'**

**RELEASE\_DATE = 'ReleaseDate'**

#### **USER\_RATINGS = 'UserRatings'**

**class** xbox.webapi.api.provider.eds.**SubscriptionLevel** Bases: xbox.webapi.common.enum.StrEnum

The subscriptionLevel parameter determines the type of subscription the user has

**GOLD = 'gold' SILVER = 'silver'**

#### <span id="page-17-1"></span>**CQS - Stump TV Streaming**

#### **COS**

Used for download stump (TV Streaming) data (RemoteTVInput ServiceChannel on Smartglass)

```
class xbox.webapi.api.provider.cqs.CQSProvider(client)
    Bases: xbox.webapi.api.provider.baseprovider.BaseProvider
```

```
CQS_URL = 'https://cqs.xboxlive.com'
```

```
HEADERS_CQS = {'Accept': 'application/json', 'Cache-Control': 'no-cache', 'Pragma':
```
**get\_channel\_list**(*locale\_info*, *headend\_id*)

```
Get stump channel list
```
Parameters

- **locale\_info** ([str](https://docs.python.org/3/library/stdtypes.html#str)) Locale string (format: "en-US")
- **headend\_id** ([str](https://docs.python.org/3/library/stdtypes.html#str)) Headend id

Returns HTTP Response

Return type requests. Response

**get\_schedule**(*locale\_info*, *headend\_id*, *start\_date*, *duration\_minutes*, *channel\_skip*, *channel\_count*) Get stump epg data

Parameters

- **locale**  $\text{info}(str)$  $\text{info}(str)$  $\text{info}(str)$  Locale string (format: "en-US")
- **headend** id  $(str)$  $(str)$  $(str)$  Headend id
- **start\_date** ([str](https://docs.python.org/3/library/stdtypes.html#str)) Start date (format: 2016-07-11T21:50:00.000Z)
- **duration\_minutes** ([int](https://docs.python.org/3/library/functions.html#int)) Schedule duration to download
- **channel**  $skip (int)$  $skip (int)$  $skip (int)$  Count of channels to skip
- **channel\_count** ([int](https://docs.python.org/3/library/functions.html#int)) Count of channels to get data for

Returns HTTP Response

Return type requests. Response

```
class xbox.webapi.api.provider.cqs.VesperType
    Bases: xbox.webapi.common.enum.StrEnum
```
An enumeration.

**MOBILE\_LINEUP = 'vesper\_mobile\_lineup'**

**MOBILE\_SCHEDULE = 'vesper\_mobile\_schedule'**

#### <span id="page-18-0"></span>**EPLists - Manage Xbox Live Pins**

EPLists - Mainly used for XBL Pins

```
class xbox.webapi.api.provider.lists.ListsProvider(client)
    Bases: xbox.webapi.api.provider.baseprovider.BaseProvider
```

```
LISTS_URL = 'https://eplists.xboxlive.com'
```

```
HEADERS_LISTS = {'Content-Type': 'application/json', 'x-xbl-contract-version': '2'}
SEPERATOR = '.'
```

```
remove_items(xuid, params, listname='XBLPins')
     Remove items from specific list, defaults to "XBLPins"
```
Parameters

• **xuid** (str/int) – Xbox User Id

• **listname**  $(str)$  $(str)$  $(str)$  – Name of list to edit

<span id="page-19-1"></span>Returns HTTP Response

Return type requests. Response

**get\_items**(*xuid*, *params*, *listname='XBLPins'*) Get items from specific list, defaults to "XBLPins"

#### Parameters

- **xuid** (str/int) Xbox User Id
- **listname**  $(s \text{tr})$  Name of list to edit

Returns HTTP Response

Return type requests. Response

**insert\_items**(*xuid*, *params*, *listname='XBLPins'*) Insert items to specific list, defaults to "XBLPins"

#### Parameters

- **xuid** (str/int) Xbox User Id
- **listname**  $(str)$  $(str)$  $(str)$  Name of list to edit

Returns HTTP Response

Return type requests. Response

**update\_items**(*xuid*, *params*, *listname='XBLPins'*) Update items in specific list, defaults to "XBLPins"

#### Parameters

- **xuid** (str/int) Xbox User Id
- **listname**  $(str)$  $(str)$  $(str)$  Name of list to edit

Returns HTTP Response

Return type requests. Response

#### <span id="page-19-0"></span>**Profile - Get Userprofile information**

Profile

Get Userprofiles by XUID or Gamertag

**class** xbox.webapi.api.provider.profile.**ProfileProvider**(*client*) Bases: xbox.webapi.api.provider.baseprovider.BaseProvider

```
PROFILE_URL = 'https://profile.xboxlive.com'
```
**HEADERS\_PROFILE = {'x-xbl-contract-version': '2'}**

**SEPARATOR = ','**

**get\_profiles**(*xuid\_list*) Get profile info for list of xuids

Parameters xuid\_[list](https://docs.python.org/3/library/stdtypes.html#list) (list) - List of xuids

Returns HTTP Response

<span id="page-20-1"></span>Return type requests. Response **get\_profile\_by\_xuid**(*target\_xuid*) Get Userprofile by xuid Parameters target\_xuid ([int](https://docs.python.org/3/library/functions.html#int)) – XUID to get profile for Returns HTTP Response Return type requests. Response **get\_profile\_by\_gamertag**(*gamertag*) Get Userprofile by gamertag **Parameters gamertag**  $(str)$  $(str)$  $(str)$  – Gamertag to get profile for Returns HTTP Response Return type requests. Response **class** xbox.webapi.api.provider.profile.**ProfileSettings** Bases: [object](https://docs.python.org/3/library/functions.html#object) Profile settings, used as parameter for Profile API **GAME\_DISPLAY\_NAME = 'GameDisplayName' APP\_DISPLAY\_NAME = 'AppDisplayName' APP\_DISPLAYPIC\_RAW = 'AppDisplayPicRaw' GAME\_DISPLAYPIC\_RAW = 'GameDisplayPicRaw' PUBLIC\_GAMERPIC = 'PublicGamerpic' SHOW\_USER\_AS\_AVATAR = 'ShowUserAsAvatar' GAMERSCORE = 'Gamerscore' GAMERTAG = 'Gamertag' ACCOUNT\_TIER = 'AccountTier' TENURE\_LEVEL = 'TenureLevel' XBOX\_ONE\_REP = 'XboxOneRep' PREFERRED\_COLOR = 'PreferredColor' LOCATION = 'Location' BIOGRAPHY = 'Bio' WATERMARKS = 'Watermarks' REAL\_NAME = 'RealName' REAL\_NAME\_OVERRIDE = 'RealNameOverride'**

#### <span id="page-20-0"></span>**Achievements - Get info about gameprogress**

Achievements

Get Xbox 360 and Xbox One Achievement data

```
class xbox.webapi.api.provider.achievements.AchievementsProvider(client)
    Bases: xbox.webapi.api.provider.baseprovider.BaseProvider
```
<span id="page-21-0"></span>**ACHIEVEMENTS\_URL = 'https://achievements.xboxlive.com'**

**HEADERS\_GAME\_360\_PROGRESS = {'x-xbl-contract-version': '1'}**

```
HEADERS_GAME_PROGRESS = {'x-xbl-contract-version': '2'}
```
**get\_achievements\_detail\_item**(*xuid*, *service\_config\_id*, *achievement\_id*) Get achievement detail for specific item

#### Parameters

- **xuid** ([str](https://docs.python.org/3/library/stdtypes.html#str)) Xbox User Id
- **service\_config\_id** ([str](https://docs.python.org/3/library/stdtypes.html#str)) Service Config Id
- **achievement\_id** ([str](https://docs.python.org/3/library/stdtypes.html#str)) Achievement Id

Returns HTTP Response

Return type requests. Response

#### **get\_achievements\_xbox360\_all**(*xuid*, *title\_id*)

Get all achievements for specific X360 title Id

#### Parameters

- **xuid** ([str](https://docs.python.org/3/library/stdtypes.html#str)) Xbox User Id
- **title\_id** ([str](https://docs.python.org/3/library/stdtypes.html#str)) Xbox 360 Title Id

#### Returns HTTP Response

Return type requests. Response

#### **get\_achievements\_xbox360\_earned**(*xuid*, *title\_id*)

Get earned achievements for specific X360 title id

#### Parameters

- **xuid** ([str](https://docs.python.org/3/library/stdtypes.html#str)) Xbox User Id
- **title\_id** ([str](https://docs.python.org/3/library/stdtypes.html#str)) Xbox 360 Title Id

#### Returns HTTP Response

Return type requests. Response

#### **get\_achievements\_xbox360\_recent\_progress\_and\_info**(*xuid*)

Get recent achievement progress and information

Parameters  $xuid(str) - Xbox User Id$  $xuid(str) - Xbox User Id$  $xuid(str) - Xbox User Id$ 

Returns HTTP Response

Return type requests. Response

#### **get\_achievements\_xboxone\_gameprogress**(*xuid*, *title\_id*)

Get gameprogress for Xbox One title

#### Parameters

- **xuid** ([str](https://docs.python.org/3/library/stdtypes.html#str)) Xbox User Id
- **title\_id** ([str](https://docs.python.org/3/library/stdtypes.html#str)) Xbox One Title Id

Returns HTTP Response

Return type requests. Response

```
get_achievements_xboxone_recent_progress_and_info(xuid)
    Get recent achievement progress and information
```
Parameters  $xuid(str) - Xbox User Id$  $xuid(str) - Xbox User Id$  $xuid(str) - Xbox User Id$ 

Returns HTTP Response

Return type requests. Response

#### <span id="page-22-1"></span>**Usersearch - Search users / gamertags**

Usersearch - Search for gamertags / userprofiles

```
class xbox.webapi.api.provider.usersearch.UserSearchProvider(client)
    Bases: xbox.webapi.api.provider.baseprovider.BaseProvider
```
**USERSEARCH\_URL = 'https://usersearch.xboxlive.com'**

```
HEADERS_USER_SEARCH = {'x-xbl-contract-version': '1'}
```
**get\_live\_search**(*query*) Get userprofiles for search query

**Parameters query**  $(str)$  $(str)$  $(str)$  – Search query

Returns HTTP Response

Return type requests. Response

#### <span id="page-22-0"></span>**Gameclips - Own, from Community, by XUID**

#### Gameclips - Get gameclip info

```
class xbox.webapi.api.provider.gameclips.GameclipProvider(client)
    Bases: xbox.webapi.api.provider.baseprovider.BaseProvider
```

```
GAMECLIPS_METADATA_URL = 'https://gameclipsmetadata.xboxlive.com'
```

```
HEADERS_GAMECLIPS_METADATA = {'x-xbl-contract-version': '1'}
```

```
get_recent_community_clips_by_title_id(title_id)
    Get recent community clips by Title Id
```
Parameters **title\_id** ([str](https://docs.python.org/3/library/stdtypes.html#str)) – Title Id to get clips for

Returns HTTP Response

Return type requests. Response

**get\_recent\_own\_clips**(*title\_id=None*, *skip\_items=0*, *max\_items=25*) Get own recent clips, optionally filter for title Id

**Parameters** 

- **title\_id** ([int](https://docs.python.org/3/library/functions.html#int)) Title ID to filter
- **skip\_items** ([int](https://docs.python.org/3/library/functions.html#int)) Item count to skip
- **max\_items** ([int](https://docs.python.org/3/library/functions.html#int)) Maximum item count to load

Returns HTTP Response

```
Return type requests. Response
```
<span id="page-23-1"></span>**get\_recent\_clips\_by\_xuid**(*xuid*, *title\_id=None*, *skip\_items=0*, *max\_items=25*) Get clips by XUID, optionally filter for title Id

#### Parameters

- **xuid**  $(str)$  $(str)$  $(str)$  XUID of user to get clips from
- **title**  $id(str) Optional title id filter$  $id(str) Optional title id filter$  $id(str) Optional title id filter$
- **skip\_items** ([int](https://docs.python.org/3/library/functions.html#int)) Item count to skip
- **max\_items** ([int](https://docs.python.org/3/library/functions.html#int)) Maximum item count to load

Returns HTTP Response

Return type requests. Response

- **get\_saved\_community\_clips\_by\_title\_id**(*title\_id*) Get saved community clips by Title Id
	- Parameters **title\_id** ([str](https://docs.python.org/3/library/stdtypes.html#str)) Title Id to get screenshots for

Returns HTTP Response

Return type requests. Response

**get\_saved\_own\_clips**(*title\_id=None*, *skip\_items=0*, *max\_items=25*) Get own saved clips, optionally filter for title Id an

#### Parameters

- **title\_id**  $(int)$  $(int)$  $(int)$  Optional Title ID to filter
- **skip\_items** ([int](https://docs.python.org/3/library/functions.html#int)) Item count to skip
- **max\_items** ([int](https://docs.python.org/3/library/functions.html#int)) Maximum item count to load

#### Returns HTTP Response

Return type requests. Response

**get\_saved\_clips\_by\_xuid**(*xuid*, *title\_id=None*, *skip\_items=0*, *max\_items=25*) Get saved clips by XUID, optionally filter for title Id

#### Parameters

- **xuid**  $(str)$  $(str)$  $(str)$  XUID of user to get screenshots from
- **title\_id** ([str](https://docs.python.org/3/library/stdtypes.html#str)) Optional title id filter
- **skip\_items** ([int](https://docs.python.org/3/library/functions.html#int)) Item count to skip
- max items  $(int)$  $(int)$  $(int)$  Maximum item count to load

Returns HTTP Response

Return type requests. Response

#### <span id="page-23-0"></span>**People - Get friendlist info**

People - Access friendlist from own profiles and others

**class** xbox.webapi.api.provider.people.**PeopleProvider**(*client*) Bases: xbox.webapi.api.provider.baseprovider.BaseProvider

#### **SOCIAL\_URL = 'https://social.xboxlive.com'**

<span id="page-24-1"></span>**HEADERS\_SOCIAL = {'x-xbl-contract-version': '1'}**

**get\_friends\_own**()

Get friendlist of own profile

Returns HTTP Response

Return type requests. Response

**get\_friends\_summary\_own**() Get friendlist summary of own profile

Returns HTTP Response

Return type requests. Response

**get\_friends\_summary\_by\_xuid**(*xuid*)

Get friendlist summary of user by xuid

**Parameters**  $xuid(str) - XUID$  $xuid(str) - XUID$  $xuid(str) - XUID$  **to request summary from** 

Returns HTTP Response

Return type requests. Response

**get\_friends\_by\_xuid**(*xuid*) Get friendlist of user by xuid

**Parameters**  $xuid(str) - XUID$  $xuid(str) - XUID$  $xuid(str) - XUID$  **to request summary from** 

Returns HTTP Response

Return type requests. Response

**get\_friends\_summary\_by\_gamertag**(*gamertag*) Get friendlist summary of user by xuid

**Parameters gamertag**  $(s \, t)$  – XUID to request friendlist from

Returns HTTP Response

Return type requests. Response

**get\_friends\_own\_batch**(*xuids*)

Get friends metadata by providing a list of XUIDs

Parameters **xuids** ([list](https://docs.python.org/3/library/stdtypes.html#list)) – List of XUIDs

Returns HTTP Response

Return type requests. Response

#### <span id="page-24-0"></span>**Presence - Get online status of friends**

Presence - Get online status of friends

**class** xbox.webapi.api.provider.presence.**PresenceLevel** Bases: [object](https://docs.python.org/3/library/functions.html#object)

**USER = 'user' DEVICE = 'device' TITLE = 'title' ALL = 'all'**

<span id="page-25-1"></span>**class** xbox.webapi.api.provider.presence.**PresenceProvider**(*client*) Bases: xbox.webapi.api.provider.baseprovider.BaseProvider

#### **PRESENCE\_URL = 'https://userpresence.xboxlive.com'**

```
HEADERS_PRESENCE = {'Accept': 'application/json', 'x-xbl-contract-version': '3'}
```

```
get_presence(xuid, presence_level='user')
    Get presence for an xuid
```
Parameters

- **xuid** ([str](https://docs.python.org/3/library/stdtypes.html#str)) Xbox User Id
- **presence\_level** ([str](https://docs.python.org/3/library/stdtypes.html#str)) Filter level

Returns HTTP Response

Return type requests. Response

**get\_presence\_batch**(*xuids*, *online\_only=False*, *presence\_level='user'*)

Get presence for list of xuids

#### **Parameters**

- **xuids** ([str](https://docs.python.org/3/library/stdtypes.html#str)) List of XUIDs
- **online\_only** ([bool](https://docs.python.org/3/library/functions.html#bool)) Only get online profiles
- **presence\_level** ([str](https://docs.python.org/3/library/stdtypes.html#str)) Filter level

Returns HTTP Response

Return type requests. Response

#### **get\_presence\_own**(*presence\_level='all'*)

Get presence of own profile

Parameters **presence\_level** ([str](https://docs.python.org/3/library/stdtypes.html#str)) – Filter level

Returns HTTP Response

Return type requests. Response

#### <span id="page-25-0"></span>**Message - Read and send messages**

Message - Read and send messages

```
class xbox.webapi.api.provider.message.MessageProvider(client)
    Bases: xbox.webapi.api.provider.baseprovider.BaseProvider
```
**MSG\_URL = 'https://msg.xboxlive.com'**

#### **HEADERS\_MESSAGE = {'x-xbl-contract-version': '1'}**

**get\_message\_inbox**(*skip\_items=0*, *max\_items=100*)

Get messages

Parameters

- **skip\_items** ([int](https://docs.python.org/3/library/functions.html#int)) Item count to skip
- **max\_items** ([int](https://docs.python.org/3/library/functions.html#int)) Maximum item count to load

Returns HTTP Response

```
Return type requests. Response
```
<span id="page-26-1"></span>**get\_message**(*message\_id*) Get detailed message info

Parameters message\_id([str](https://docs.python.org/3/library/stdtypes.html#str)) – Message Id

Returns HTTP Response

Return type requests. Response

**delete\_message**(*message\_id*)

Delete message

NOTE: Returns HTTP Status Code 204 on success

Parameters message\_id([str](https://docs.python.org/3/library/stdtypes.html#str)) – Message Id

Returns HTTP Response

Return type requests. Response

**send\_message**(*message\_text*, *gamertags=None*, *xuids=None*) Send message to a list of gamertags

Only one of each recipient types can be supplied, either gamertags or xuids

Parameters gamertags  $(llist)$  $(llist)$  $(llist)$  – List of gamertags

Returns HTTP Response

Return type requests. Response

#### <span id="page-26-0"></span>**Userstats - Get game statistics**

Userstats - Get game statistics

```
class xbox.webapi.api.provider.userstats.UserStatsProvider(client)
    Bases: xbox.webapi.api.provider.baseprovider.BaseProvider
```
**USERSTATS\_URL = 'https://userstats.xboxlive.com'**

**HEADERS\_USERSTATS = {'x-xbl-contract-version': '2'}**

**HEADERS\_USERSTATS\_WITH\_METADATA = {'x-xbl-contract-version': '3'}**

**SEPERATOR = ','**

**get\_stats**(*xuid*, *service\_config\_id*, *stats\_fields=None*) Get userstats

Parameters

- **xuid** ([str](https://docs.python.org/3/library/stdtypes.html#str)) Xbox User Id
- **service\_config\_id** ([str](https://docs.python.org/3/library/stdtypes.html#str)) Service Config Id of Game (scid)
- **stats\_fields** (*[list](https://docs.python.org/3/library/stdtypes.html#list)*) List of stats fields to acquire

Returns HTTP Response

Return type requests. Response

**get\_stats\_with\_metadata**(*xuid*, *service\_config\_id*, *stats\_fields=None*) Get userstats including metadata for each stat (if available)

Parameters

• **xuid** ([str](https://docs.python.org/3/library/stdtypes.html#str)) – Xbox User Id

- <span id="page-27-1"></span>• **service** config  $id$  ( $str$ ) – Service Config Id of Game (scid)
- **stats\_fields** (*[list](https://docs.python.org/3/library/stdtypes.html#list)*) List of stats fields to acquire

Returns HTTP Response

Return type requests. Response

**get\_stats\_batch**(*xuids*, *title\_id*, *stats\_fields=None*) Get userstats in batch mode

#### Parameters

- **xuids** ([list](https://docs.python.org/3/library/stdtypes.html#list)) List of XUIDs to get stats for
- **title\_id** ([int](https://docs.python.org/3/library/functions.html#int)) Game Title Id
- **stats\_fields** (*[list](https://docs.python.org/3/library/stdtypes.html#list)*) List of stats fields to acquire

Returns HTTP Response

Return type requests. Response

**get\_stats\_batch\_by\_scid**(*xuids*, *service\_config\_id*, *stats\_fields=None*) Get userstats in batch mode, via scid

#### Parameters

- **xuids** ([list](https://docs.python.org/3/library/stdtypes.html#list)) List of XUIDs to get stats for
- **service\_config\_id** ([int](https://docs.python.org/3/library/functions.html#int)) Service Config Id of Game (scid)
- **stats\_fields** (*[list](https://docs.python.org/3/library/stdtypes.html#list)*) List of stats fields to acquire

Returns HTTP Response

Return type requests. Response

**class** xbox.webapi.api.provider.userstats.**GeneralStatsField** Bases: [object](https://docs.python.org/3/library/functions.html#object)

```
MINUTES_PLAYED = 'MinutesPlayed'
```
#### <span id="page-27-0"></span>**Screenshots - Get screenshot info**

Screenshots - Get screenshot info

```
class xbox.webapi.api.provider.screenshots.ScreenshotsProvider(client)
    Bases: xbox.webapi.api.provider.baseprovider.BaseProvider
```
**SCREENSHOTS\_METADATA\_URL = 'https://screenshotsmetadata.xboxlive.com'**

**HEADERS\_SCREENSHOTS\_METADATA = {'x-xbl-contract-version': '5'}**

**get\_recent\_community\_screenshots\_by\_title\_id**(*title\_id*) Get recent community screenshots by Title Id

Parameters **title\_id** ([str](https://docs.python.org/3/library/stdtypes.html#str)) – Title Id to get screenshots for

Returns HTTP Response

Return type requests. Response

**get\_recent\_own\_screenshots**(*title\_id=None*, *skip\_items=0*, *max\_items=25*) Get own recent screenshots, optionally filter for title Id

Parameters

- <span id="page-28-0"></span>• **title**  $id$  ([int](https://docs.python.org/3/library/functions.html#int)) – Title ID to filter
- **skip\_items** ([int](https://docs.python.org/3/library/functions.html#int)) Item count to skip
- **max\_items** ([int](https://docs.python.org/3/library/functions.html#int)) Maximum item count to load

Returns HTTP Response

Return type requests. Response

**get\_recent\_screenshots\_by\_xuid**(*xuid*, *title\_id=None*, *skip\_items=0*, *max\_items=25*) Get recent screenshots by XUID, optionally filter for title Id

#### Parameters

- **xuid** ([str](https://docs.python.org/3/library/stdtypes.html#str)) XUID of user to get screenshots from
- **title\_id** ([str](https://docs.python.org/3/library/stdtypes.html#str)) Optional title id filter
- **skip\_items** ([int](https://docs.python.org/3/library/functions.html#int)) Item count to skip
- **max\_items** ([int](https://docs.python.org/3/library/functions.html#int)) Maximum item count to load

Returns HTTP Response

Return type requests. Response

**get\_saved\_community\_screenshots\_by\_title\_id**(*title\_id*) Get saved community screenshots by Title Id

Parameters **title\_id** ([str](https://docs.python.org/3/library/stdtypes.html#str)) – Title Id to get screenshots for

Returns HTTP Response

Return type requests. Response

**get\_saved\_own\_screenshots**(*title\_id=None*, *skip\_items=0*, *max\_items=25*) Get own saved screenshots, optionally filter for title Id an

**Parameters** 

- **title\_id** ([int](https://docs.python.org/3/library/functions.html#int)) Optional Title ID to filter
- **skip\_items** ([int](https://docs.python.org/3/library/functions.html#int)) Item count to skip
- max items  $(int)$  $(int)$  $(int)$  Maximum item count to load

Returns HTTP Response

Return type requests. Response

**get\_saved\_screenshots\_by\_xuid**(*xuid*, *title\_id=None*, *skip\_items=0*, *max\_items=25*) Get saved screenshots by XUID, optionally filter for title Id

#### Parameters

- **xuid** ([str](https://docs.python.org/3/library/stdtypes.html#str)) XUID of user to get screenshots from
- **title\_id** ([str](https://docs.python.org/3/library/stdtypes.html#str)) Optional title id filter
- **skip\_items** ([int](https://docs.python.org/3/library/functions.html#int)) Item count to skip
- **max** items  $(int)$  $(int)$  $(int)$  Maximum item count to load

Returns HTTP Response

Return type requests. Response

#### <span id="page-29-2"></span><span id="page-29-1"></span>**Titlehub - Get Title history and info**

Titlehub - Get Title history and info

```
class xbox.webapi.api.provider.titlehub.TitleFields
```

```
object
```
**ACHIEVEMENT = 'achievement'**

**IMAGE = 'image'**

**FRIENDS\_WHO\_PLAYED = 'friendswhoplayed'**

**SERVICE\_CONFIG\_ID = 'SCID'**

**DETAIL = 'detail'**

#### **ALTERNATE\_TITLE\_ID = 'alternateTitleId'**

**class** xbox.webapi.api.provider.titlehub.**TitlehubProvider**(*client*) Bases: xbox.webapi.api.provider.baseprovider.BaseProvider

**TITLEHUB\_URL = 'https://titlehub.xboxlive.com'**

```
HEADERS_TITLEHUB = {'Accept-Language': 'overwrite in __init__', 'x-xbl-client-name':
```
**SEPARATOR = ','**

```
__init__(client)
    Initialize Baseclass, set 'Accept-Language' header from client instance
```
Parameters **client** (XboxLiveClient) – Instance of client

```
get_title_history(xuid, fields=None, max_items=5)
```
Get recently played titles

#### Parameters

- **xuid** (int/str) Xuid
- **fields** ([list](https://docs.python.org/3/library/stdtypes.html#list)) Members of [TitleFields](#page-29-0)
- max\_items  $(int)$  $(int)$  $(int)$  Maximum items

Returns HTTP Response

Return type requests. Response

#### **get\_title\_info**(*title\_id*, *fields=None*)

Get info for specific title

Parameters

- **title\_id** ([str](https://docs.python.org/3/library/stdtypes.html#str)) Title Id
- **fields** ([list](https://docs.python.org/3/library/stdtypes.html#list)) Members of [TitleFields](#page-29-0)

#### Returns HTTP Response

Return type requests. Response

- **get\_titles\_batch**(*pfns*, *fields=None*)
	- Get Title info via PFN ids

#### Parameters

- **pfns** ([list](https://docs.python.org/3/library/stdtypes.html#list)) PFN Id strings (e.g. 'Microsoft.XboxApp\_8wekyb3d8bbwe')
- **fields** ([list](https://docs.python.org/3/library/stdtypes.html#list)) Members of [TitleFields](#page-29-0)

<span id="page-30-1"></span>Returns HTTP Response

Return type requests. Response

<span id="page-30-0"></span>**Module contents**

# CHAPTER 2

Indices and tables

- <span id="page-32-0"></span>• genindex
- modindex
- search

### Python Module Index

#### <span id="page-34-0"></span>x

xbox.webapi.api.client, [6](#page-9-0) xbox.webapi.api.language, [7](#page-10-1) xbox.webapi.api.provider, [27](#page-30-0) xbox.webapi.api.provider.achievements, [17](#page-20-0) xbox.webapi.api.provider.cqs, [14](#page-17-1) xbox.webapi.api.provider.eds, [8](#page-11-0) xbox.webapi.api.provider.gameclips, [19](#page-22-0) xbox.webapi.api.provider.lists, [15](#page-18-0) xbox.webapi.api.provider.message, [22](#page-25-0) xbox.webapi.api.provider.people, [20](#page-23-0) xbox.webapi.api.provider.presence, [21](#page-24-0) xbox.webapi.api.provider.profile, [16](#page-19-0) xbox.webapi.api.provider.screenshots, [24](#page-27-0) xbox.webapi.api.provider.titlehub, [26](#page-29-1) xbox.webapi.api.provider.usersearch, [19](#page-22-1) xbox.webapi.api.provider.userstats, [23](#page-26-0)

xbox.webapi.common.exceptions, [5](#page-8-5)

### Index

<span id="page-36-0"></span>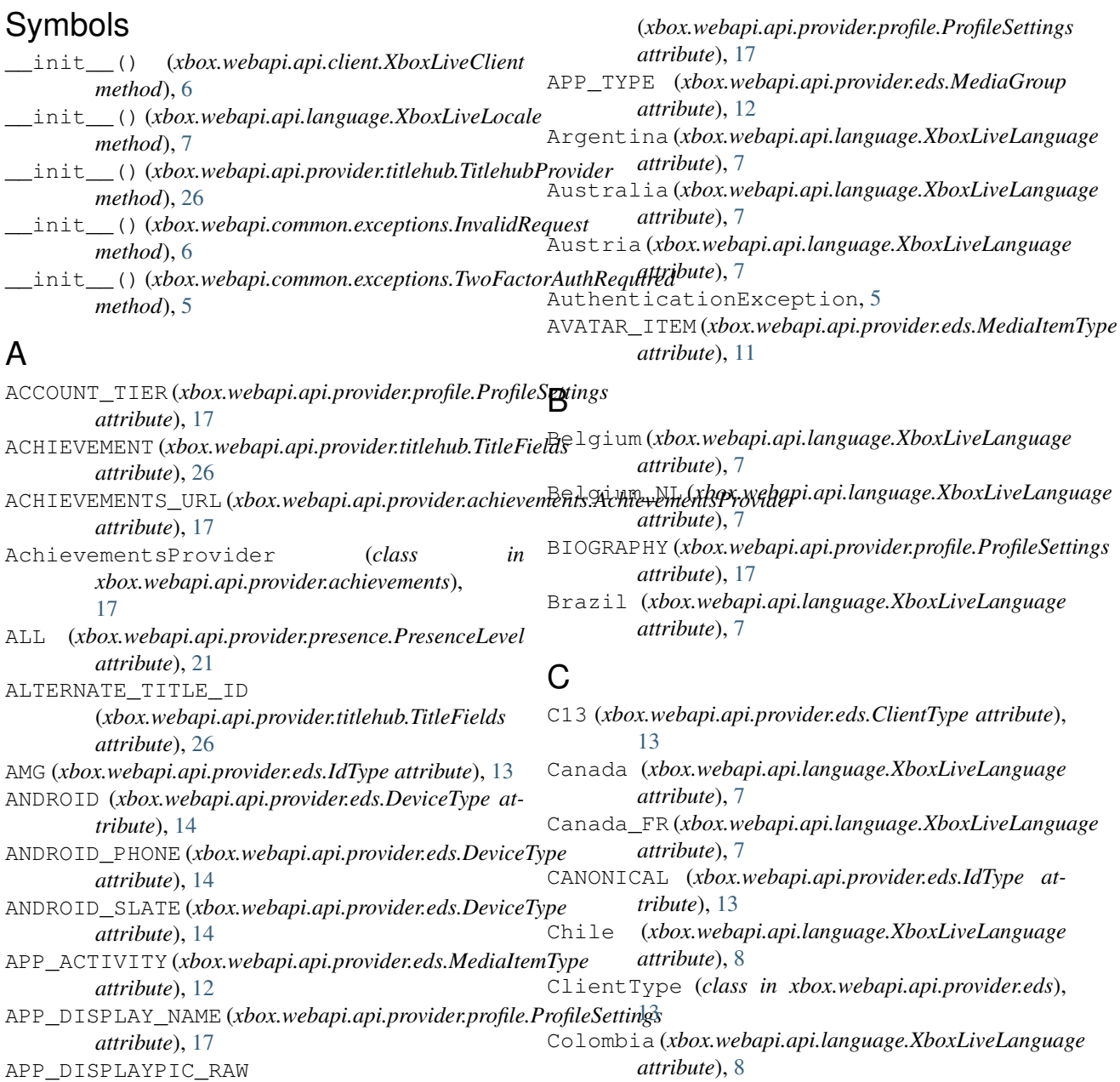

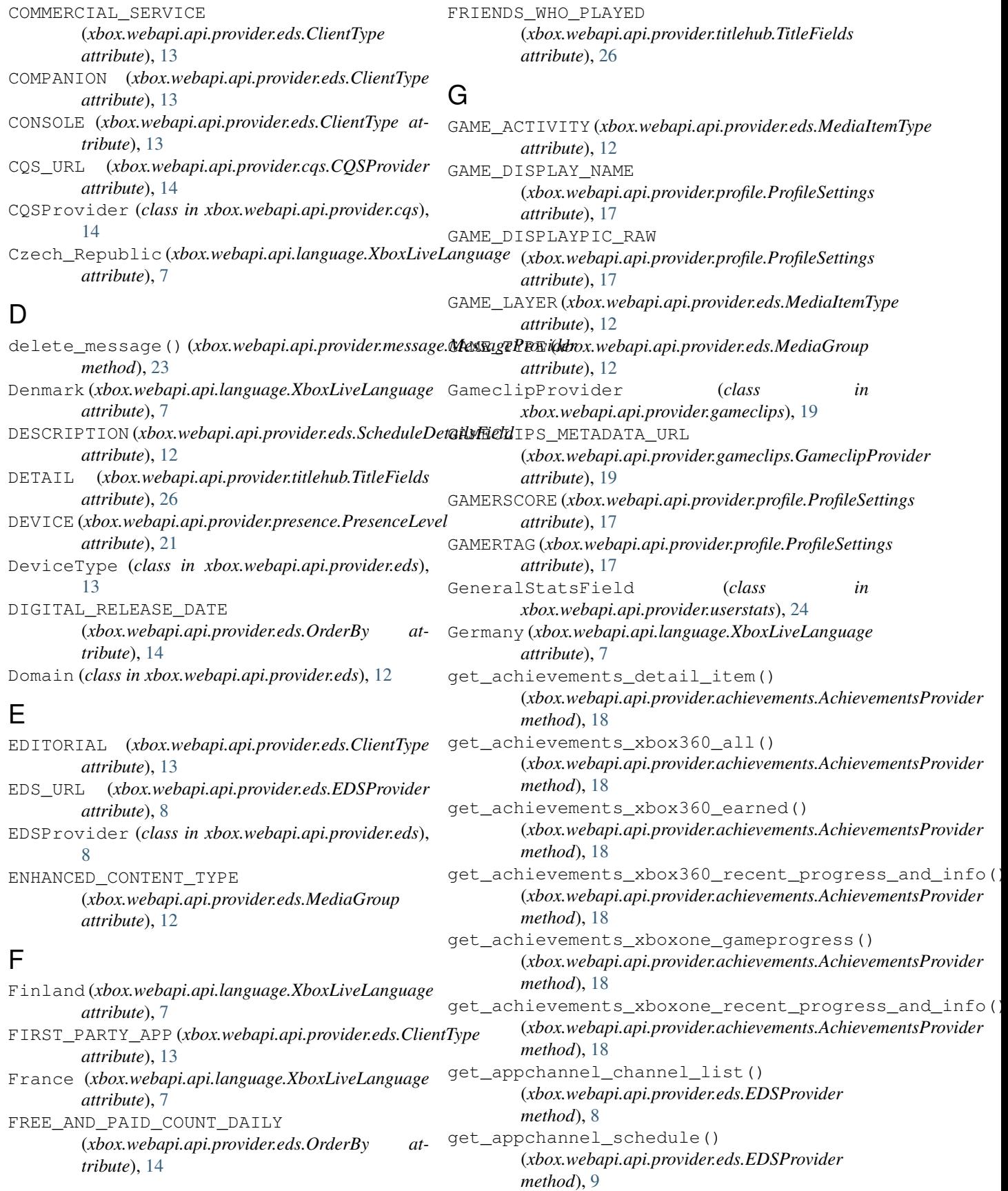

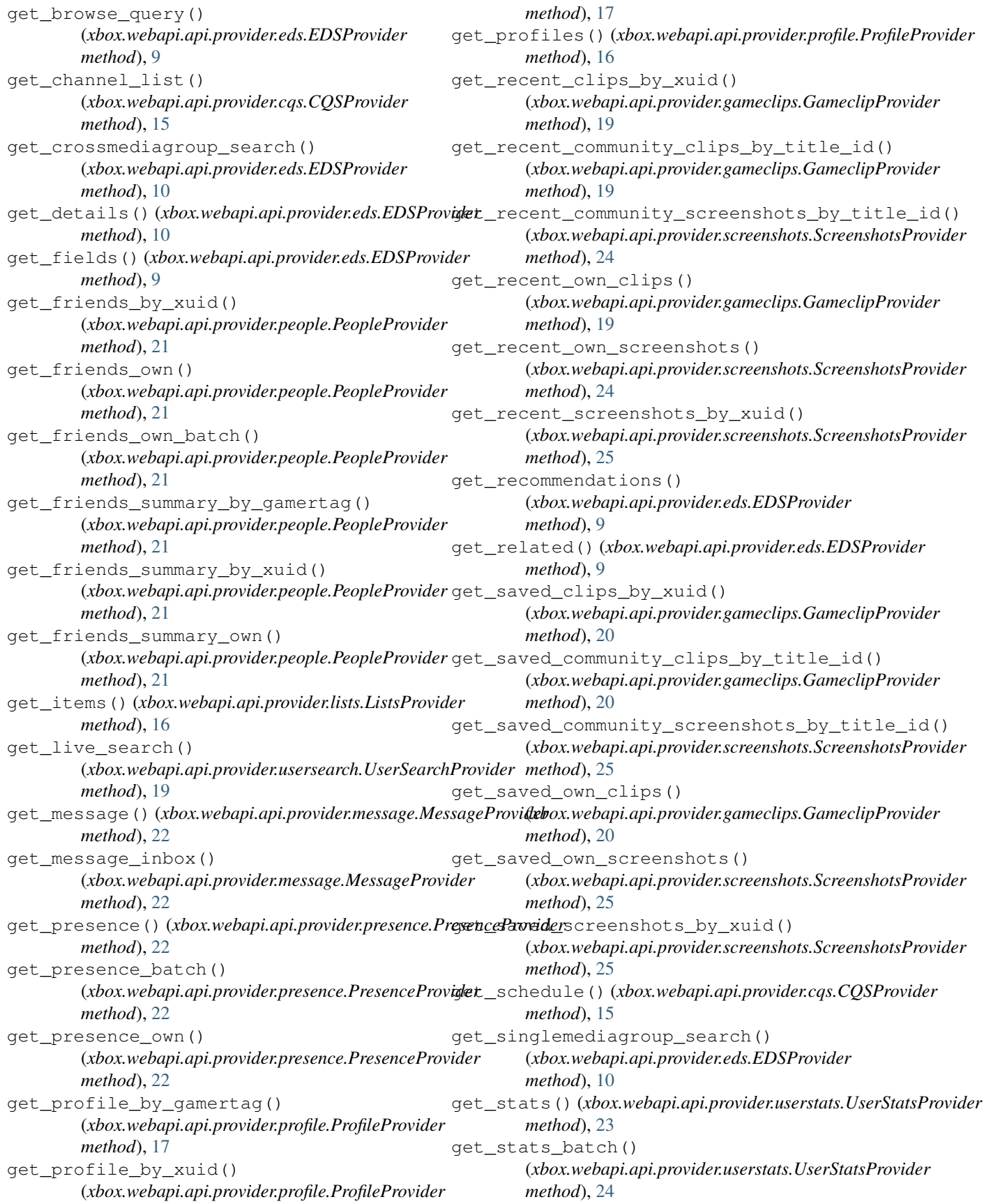

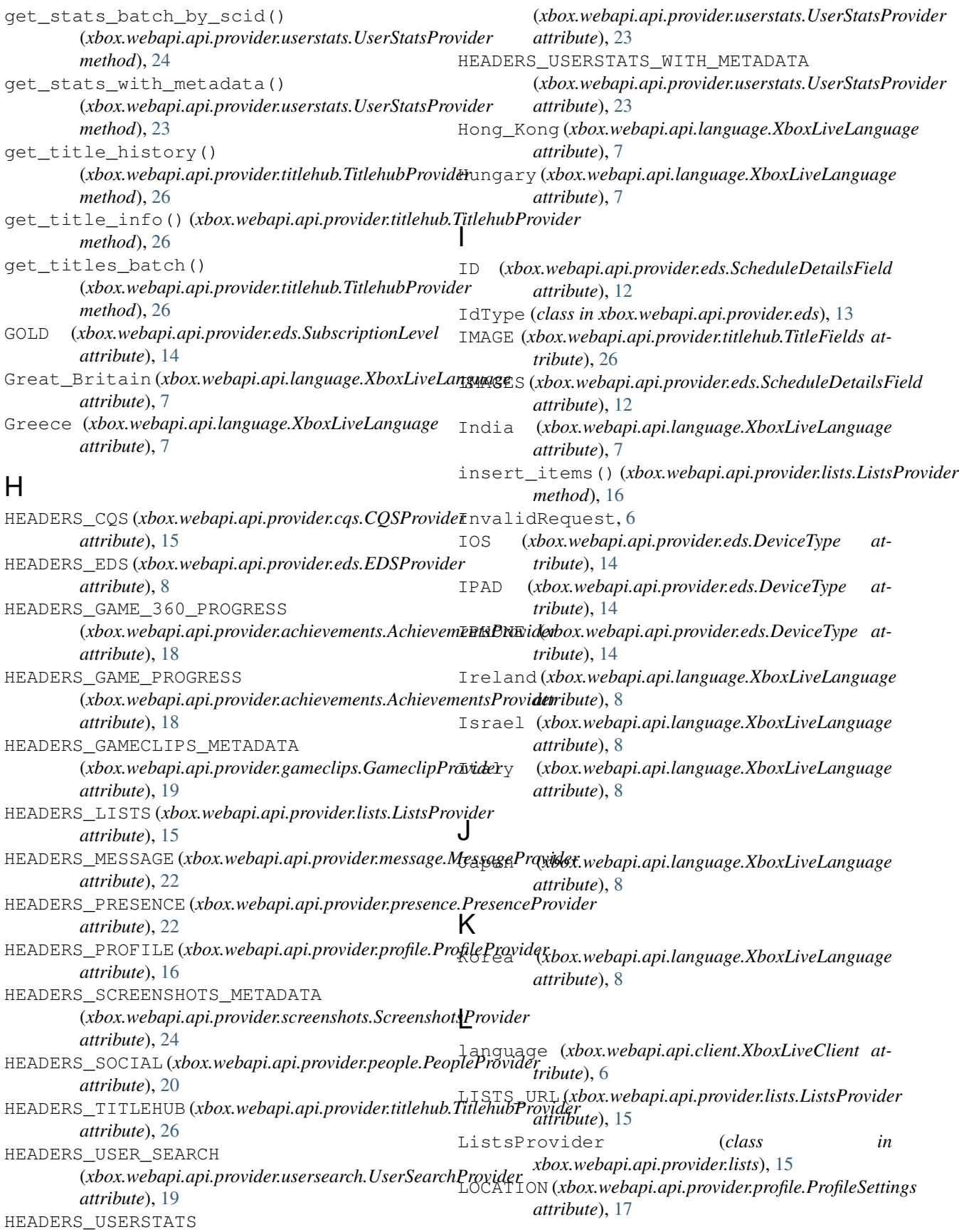

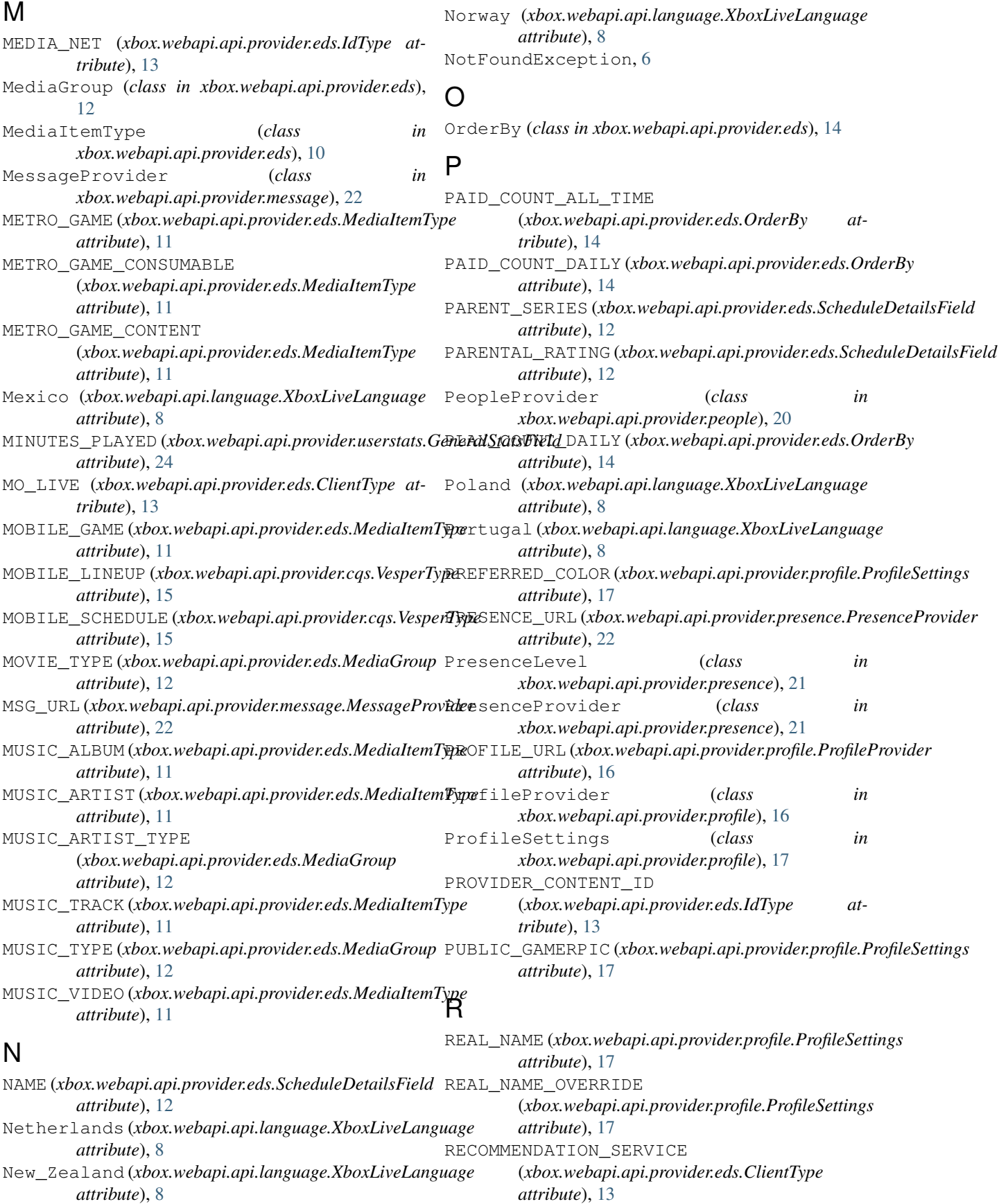

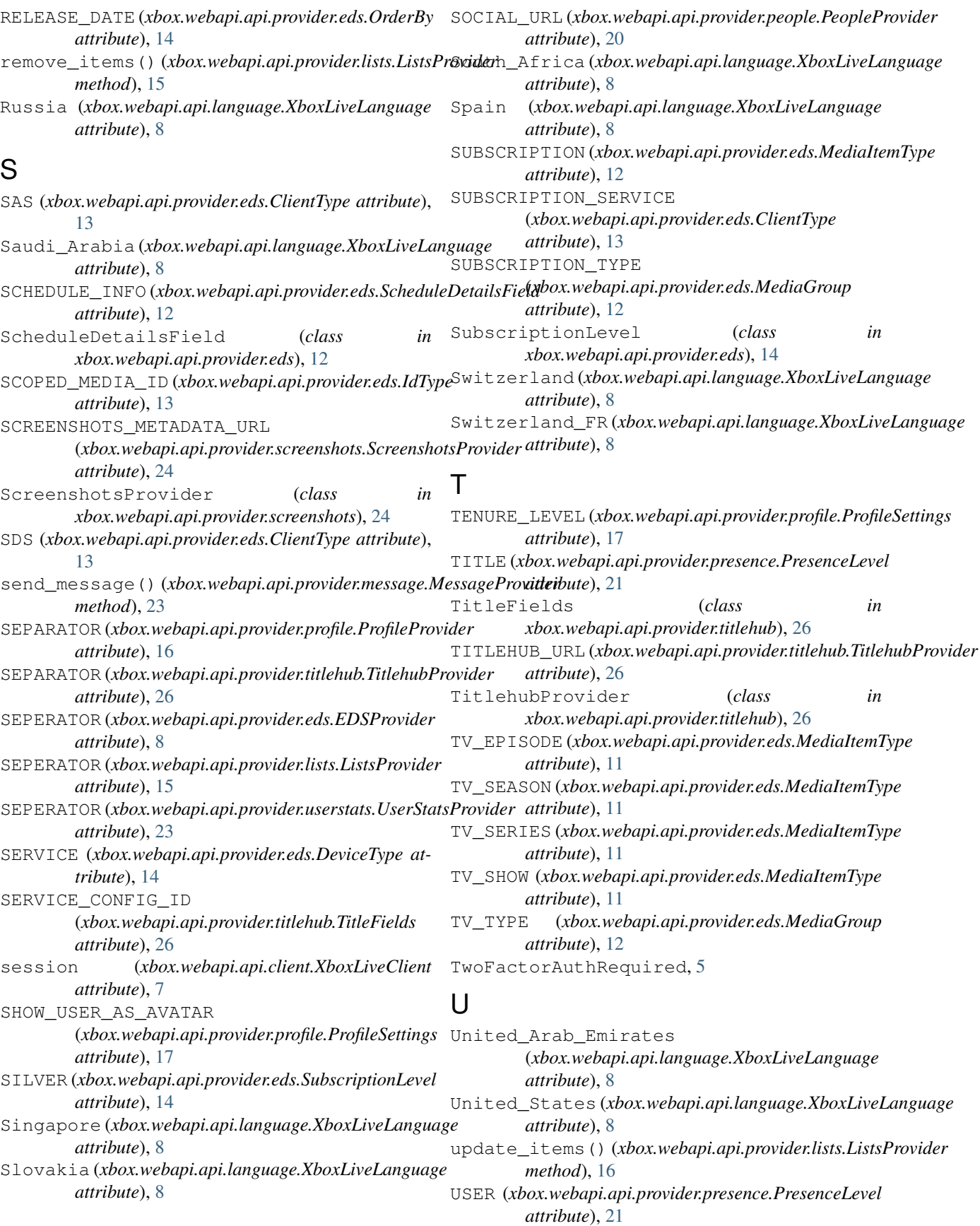

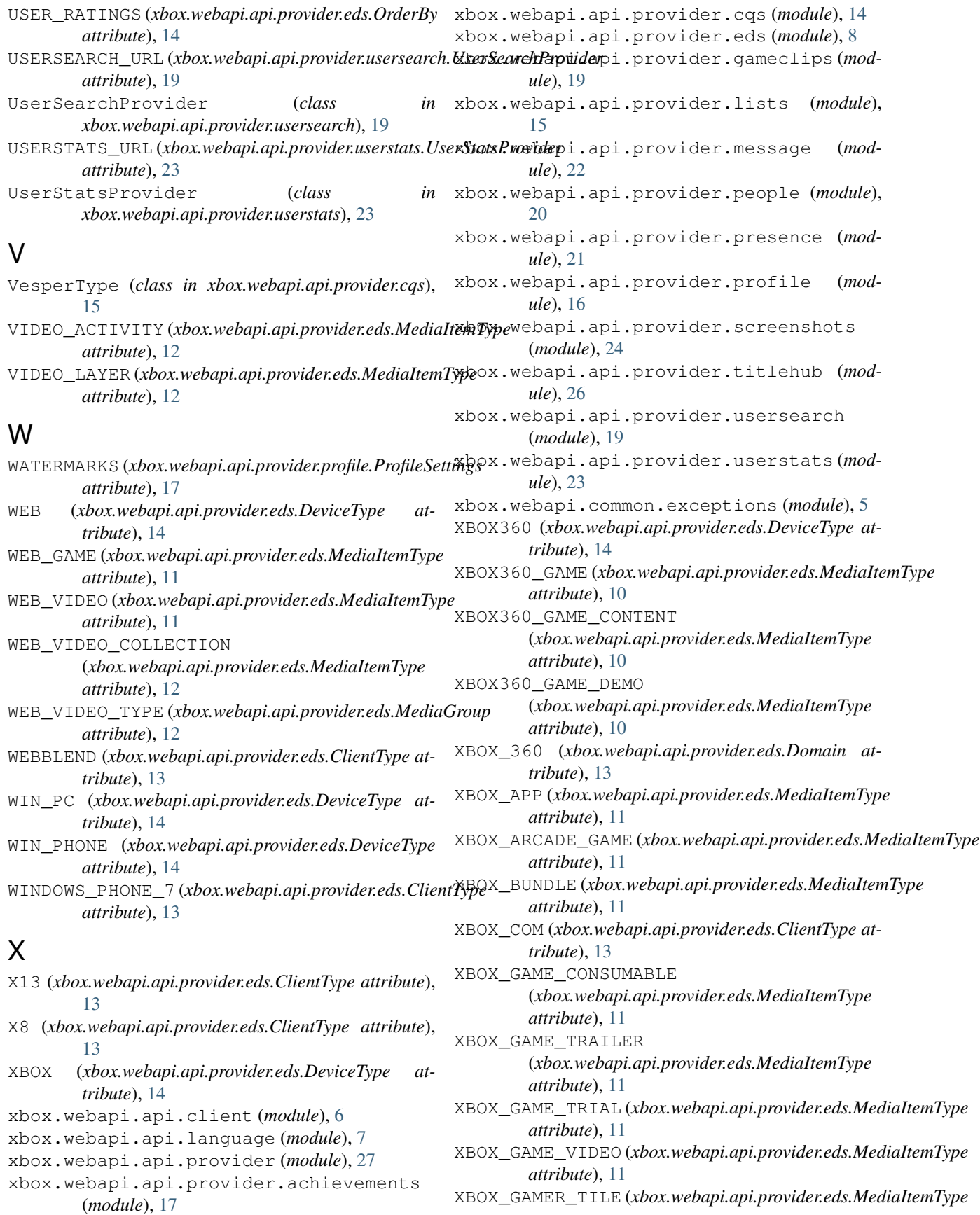

*attribute*), [11](#page-14-0) XBOX\_HEX\_TITLE (*xbox.webapi.api.provider.eds.IdType attribute*), [13](#page-16-0) XBOX\_MARKETPLACE (*xbox.webapi.api.provider.eds.MediaItemType attribute*), [11](#page-14-0) XBOX\_MOBILE\_CONSUMABLE (*xbox.webapi.api.provider.eds.MediaItemType attribute*), [11](#page-14-0) XBOX\_MOBILE\_PDLC (*xbox.webapi.api.provider.eds.MediaItemType attribute*), [11](#page-14-0) XBOX\_ONE (*xbox.webapi.api.provider.eds.Domain attribute*), [13](#page-16-0) XBOX\_ONE\_REP (*xbox.webapi.api.provider.profile.ProfileSettings attribute*), [17](#page-20-1) XBOX\_ORIGINAL\_GAME (*xbox.webapi.api.provider.eds.MediaItemType attribute*), [11](#page-14-0) XBOX\_THEME (*xbox.webapi.api.provider.eds.MediaItemType attribute*), [11](#page-14-0) XBOX\_XNA\_GAME (*xbox.webapi.api.provider.eds.MediaItemType attribute*), [11](#page-14-0) XboxException, [5](#page-8-6) XboxLiveClient (*class in xbox.webapi.api.client*), [6](#page-9-1) XboxLiveLanguage (*class in xbox.webapi.api.language*), [7](#page-10-2) XboxLiveLocale (*class in xbox.webapi.api.language*), [7](#page-10-2) XBOXONE (*xbox.webapi.api.provider.eds.DeviceType attribute*), [14](#page-17-2) XBOXONE\_ACTIVITY (*xbox.webapi.api.provider.eds.MediaItemType attribute*), [11](#page-14-0) XBOXONE\_APP (*xbox.webapi.api.provider.eds.MediaItemType attribute*), [11](#page-14-0) XBOXONE\_CONSUMABLE (*xbox.webapi.api.provider.eds.MediaItemType attribute*), [11](#page-14-0) XBOXONE\_DURABLE (*xbox.webapi.api.provider.eds.MediaItemType attribute*), [11](#page-14-0) XBOXONE\_GAME (*xbox.webapi.api.provider.eds.MediaItemType attribute*), [11](#page-14-0) XBOXONE\_GAME\_DEMO (*xbox.webapi.api.provider.eds.MediaItemType attribute*), [11](#page-14-0) XBOXONE\_NATIVE\_APP (*xbox.webapi.api.provider.eds.MediaItemType attribute*), [11](#page-14-0) xuid (*xbox.webapi.api.client.XboxLiveClient attribute*), [6](#page-9-1) *tribute*), [13](#page-16-0)

### Z

ZUNE\_CATALOG (*xbox.webapi.api.provider.eds.IdType attribute*), [13](#page-16-0) ZUNE\_MEDIA\_INSTANCE (*xbox.webapi.api.provider.eds.IdType at-*